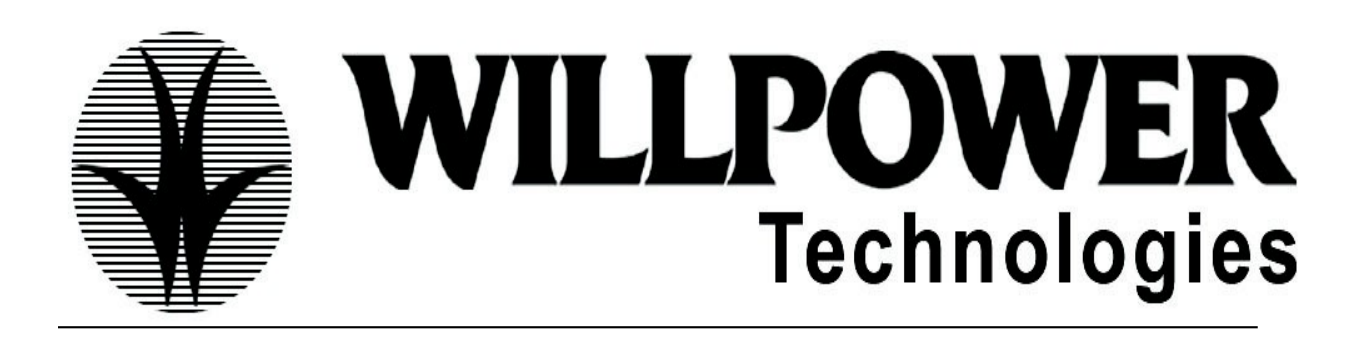

#### **Mainframe Concepts:-**

- What is Mainframe
- Difference between Open source Applications and Mainframe Application
- Where do we use Mainframe Applications
- Operating System information
- Resource Access Control Facility concepts in terms of Real time
- Login to the Mainframes and the explanation of the screens
- What is Physical Sequential dataset and Partioned dataset
- Batch process
- Online process

# **JCL – JOB CONTROL LANGUAGE**

## **JOB – EXEC – DD STATEMENTS**

- What is a JCL and where we use this
- Job Statements syntax
- Positional and Keyword Parameters
- Below parameters will be explained with Real time examples
- CLASS,MSGCLASS,REGION, ADDRSPC parameter
- MSGLEVEL,NOTIFY, TYPRUN, PASSWORD parameter
- USER,COND, RESTART, TIME parameter
- Use of the step names in the JCL
- EXEC statement
- How to execute a program using JCL
- How to execute a procedure using JCL
- Common parameters in both job and step
- COND parameter explanation to skip in execution of the steps
- COND parameter with EVEN, ONLY options
- TIME parameter abend codes and the meaning of NOLIMIT, 1440, MAX
- PARAM parameter and it's limitation to pass the data.
- DD statement
- DISP parameter along with STATUS, NORMAL,ABNORMAL execution
- Of the job.
- DCB Data Control Block, LRECL Logical record length, BLSIZE Block size and SPACE parameters used in allocating a dataset through JCL

## **SPECIAL Statements**

- What is a SYSIN
- SYSOUT
- SYSUT1,SYSUT2
- SYSTSIN
- What are the ways to pass the data from a JCL to COLBOL program
- Temporary dataset and a Dummy file

## **UTILITIES**

- What are the utilities available from IBM and where we use it.
- IEFBR14
- IEBCOPY
- IEBGENER
- IEBCOMPR
- IEHPROGM
- SORT
- And other Utilities

## **PROCEDURES**

- What is a procedure and how many types of procedures are there
- What is Instream Proc
- What is a Cataloged Proc
- What is a Symbolic Parameter and how to use it.
- What is a Override Parameter and how to use it.
- How to pass the data to a PROC
- How to code the RESTART parameter if we are using a PROC

# **GENERATION DATA GROUP**

- What is a GDG
- Where we use GDG's in real time project
- What is a base GDG and the parameters to create a GDG
- How to create a new version
- Significance of  $+1, +2, -1, 0$  etc

#### **OTHER TOPICS IN JCL**

- How to allocate a dataset
- How to copy a dataset
- How to delete a dataset
- How to compress a dataset
- How to compare the datasets
- How to search a string in the PS or in the PDS
- How to check if a dataset is empty or not
- How to submit a JCL
- How to check the syntax errors without submitting the JCL
- How to download and upload the files in Mainframes
- What is Internal Reader
- Real time Interview Questions from JCL

## **VSAM – VIRTUAL STRORAGE ACCESS METHOD**

- Basic Concepts in VSAM
- What is the difference between a PS file and VSAM files
- What are the different types of VSAM files
- What is a Index component and Data component
- What is a Control Interval, Control Area
- KSDS
- RRDS
- ESDS
- LDS
- Access methods to handle the VSAM files
- Alternate Index
- What is a Path
- How to load the VSAM files using the REPRO command
- SKIP,COUNT options
- How to print the VSAM dataset in CHAR, HEXA mode
- Build index options
- How to define the VSAM files in Batch
- How to define the VSAM files in Online

#### **COBOL – COMMON BUSINESS ORIENTED LANGUAGE**

- Divisions in COBOL
- Cobol coding sheet
- Level numbers and special level numbers
- Data type declarations
- Different MOVE statements and how it works for a numeric and alphanumeric moves
- Arithmetic verbs in COBOL
- Redefine and renames clause
- If statement, Evaluate Statement
- Different PERFORM statements
- EXIT, STOP RUN, EXIT PROGRAM
- How to call sub programs
- What is a Static call and Dynamic call
- How to Define the TABLE handling
- Difference between SEARCH and SEARCH all
- Internal sort in COBOL
- Linkage section changes
- What are the changes in the COBOL pgm to receive the data from JCL
- How to handle the VSAM files in a COBOL pgm.

#### **Other Topics**

- Coding standards
- How to compile and execute the COBOL programs.
- How to fix the errors
- What is a SOC4, SOC7, SOC13 error codes

• How to setup the JCL to execute a cobol pgm

#### **DB2**

- 1. Introduction to DB2 as Universal DB
- 2. Data Definition, Data Declaration, Data Manipulation Statements
- 3. All the options used in the SELECT clause
- 4. Db2 functions
- 5. How to compile the COBOL DB2 program
- 6. Process of DBRM, Bind Package, Bind Plan
- 7. How to solve the BIND issues.
- 8. Difference between WHERE, HAVING and GROUP BY clauses
- 9. Writing the sub-queries
- 10.Use of INCLUDE and COPY options
- 11.Cursor declaration and its use in the application program
- 12.Joins Inner join, Outer join, Left outer join, Right outer join
- 13.Union and Union all
- 14.Handling SQL Codes
- 15.COMMIT and ROLLBACK options in DB2
- 16.Use of DCLGEN
- 17.What is SPUFI and QMF
- 18.Performance tuning options
- 19.Db2 system and Sub-system meaning
- 20.Db2 threads

#### **CICS**

- 1. Introduction to CICS
- 2. What is a transaction and how to initiate the transaction
- 3. How to compile a CICS pgm and how to execute it
- 4. What is Pseudo conversation
- 5. What are the CICS transaction tables
- 6. What are the activates you do before writing a CICS program
- 7. How to design the MAPs and what are the macros available to design it
- 8. How to place the cursor in a specified position
- 9. What is MDT –Modified Data Tag
- 10.Using the VSAM files in CICS environment
- 11.Difference between XCTL and LINK
- 12.What is SYNCPOINT
- 13.Difference between TSQ and TDQ
- 14.How to start the CICS region and stop the region
- 15.COLD start and WARM start
- 16.How to see the DUMP in CICS in case of abends
- 17. How to debug the program in CICS region.

#### **TOOLS:**

- **File-Aid**
- **Endeavor**
- **Xpeditor**
- **Change Management**

#### **CASE STUDY & TIPS**

- **Case study using COBOL & DB2**
- **Case study using COBOL, DB2 & CICS**
- **Case study using COBOL, CICS & VSAM**
- **Interview based question and tips**
- **Training and project explanation**
	- o **Real time issues**
	- o **Interview Preparation**
	- o **Conducting mock interviews**
	- o **Resume Preparation**

**FACUCLTY: RAMESH, Sudhakar DURATION: 2MONTHS FEE: 10,000RS/-**